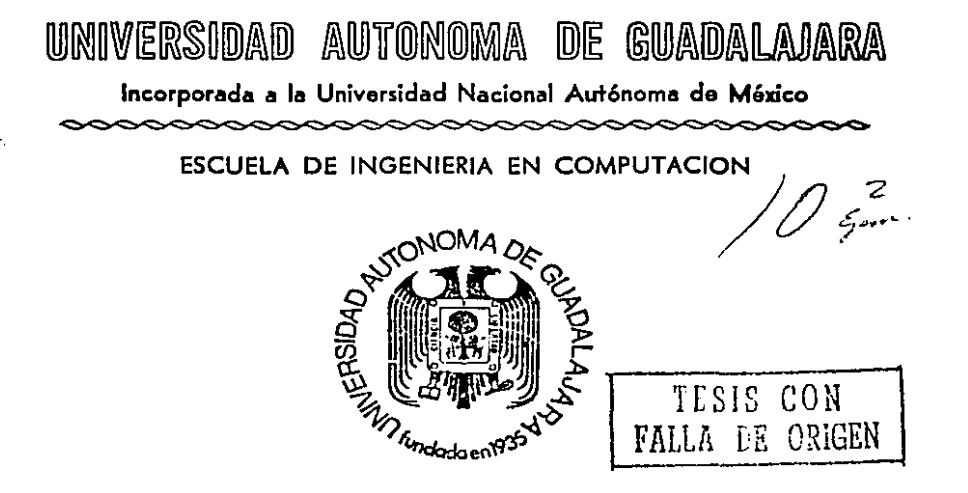

DISEflO DE UN LECTOR DE BARRAS OPTICO USADO COMO SISTEMA DE SEGURIDAD EN ALGIINA COMPAÑIA

# T E S 1 S

QUE PARA OBTENER EL TITULO DE:

INGENIERO EN COMPUTACION

PRESENTA:

## MANUEL VIZCARRA GARCIA

GUADALAJARA, JALISCO, 1989.

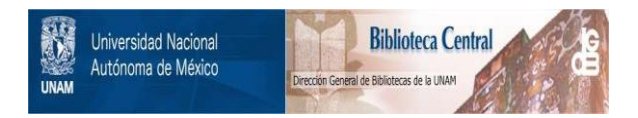

### **UNAM – Dirección General de Bibliotecas Tesis Digitales Restricciones de uso**

## **DERECHOS RESERVADOS © PROHIBIDA SU REPRODUCCIÓN TOTAL O PARCIAL**

Todo el material contenido en esta tesis está protegido por la Ley Federal del Derecho de Autor (LFDA) de los Estados Unidos Mexicanos (México).

El uso de imágenes, fragmentos de videos, y demás material que sea objeto de protección de los derechos de autor, será exclusivamente para fines educativos e informativos y deberá citar la fuente donde la obtuvo mencionando el autor o autores. Cualquier uso distinto como el lucro, reproducción, edición o modificación, será perseguido y sancionado por el respectivo titular de los Derechos de Autor.

#### $\overline{z}$ Â, Þ Ï ć

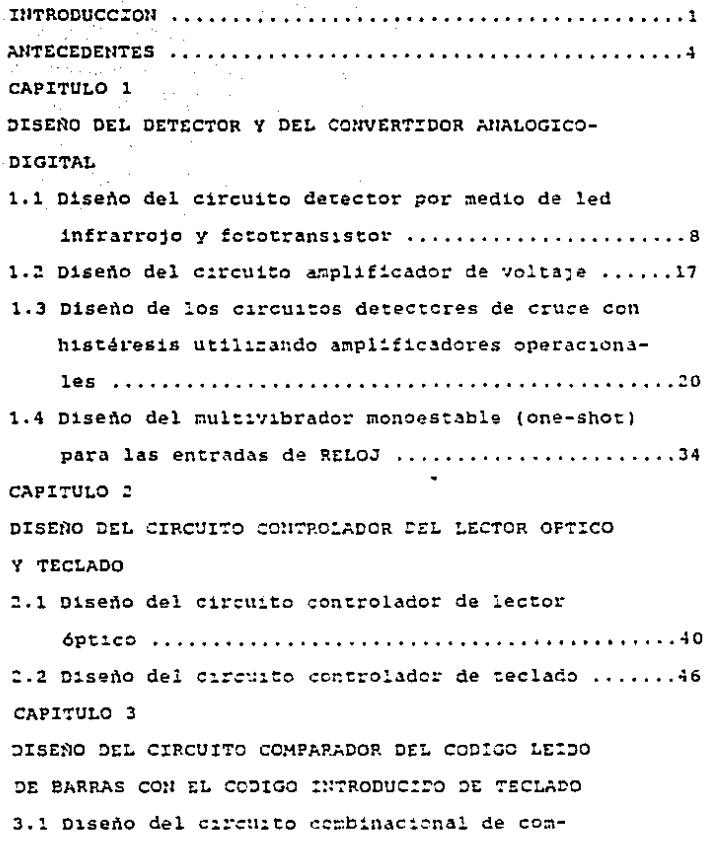

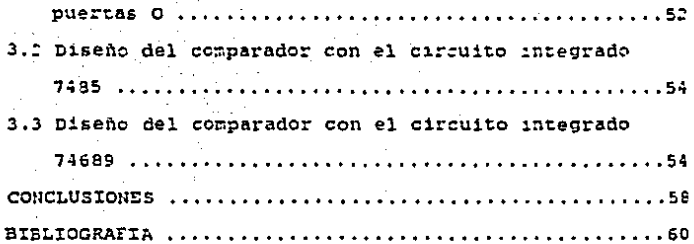

Ŋ

### INTRODUCCION

 $\label{eq:2} \mathcal{L}^{(N)}(X) = \frac{1}{2} \sum_{\substack{\mathbf{q} \in \mathbb{Z}^N \\ \mathbf{q} \in \mathbb{Z}^N}} \mathbb{E} \left[ \mathcal{L}^{(N)}(X) \right] \mathbb{E} \left[ \mathcal{L}^{(N)}(X) \right] \mathbb{E} \left[ \mathcal{L}^{(N)}(X) \right] \mathbb{E} \left[ \mathcal{L}^{(N)}(X) \right] \mathbb{E} \left[ \mathcal{L}^{(N)}(X) \right] \mathbb{E} \left[ \mathcal{L}^{(N)}(X) \right] \math$ 

Es claro que el uso de la electrónica es cada vez mayor. De diversas maneras, pero la electrónica ha sido utilizada con el paso del tiempo con mayor auge, por ejemplo, para controlar sistemas de refrigeración, invernaderos. control de temperatura y riego en circuitos controladores de máquinas eléctricas que necesiten de un proceso determinado, además de circuitos que se utilizan en los automóviles con tablero digital. Estas tan sólo son alqunas de las aplicaciones que se pudieran mencionar. Con esto pretendo dar a entender que cada empresa tiene sus necesidades propias y por lo tanto a cada una de ellas se le debe de adaptar el Circuito determinado para satisfacer su necesidad. Esto el número de aplicaciones, que nos explica e s inmensamente grande, de la electrónica.

Con. el uso de la electrónica digital. se ha. facilitado grandemente el diseño de circuitos de control para la industria. Se podría decir que ha evolucionado la ingeniería electrónica. Tan sólo un ejemplo de ello, ve de manera muy clara en los televisores. se Anteriormente los controles de estos aparatos eran de

manera analógica y se encontraban solo en el módulo del aparato. y con el auge de la electrónica digital estos controles han sido evolucionados para la mayor comodidad del auditorio televidente puesto que ahora éstos son digitales y pueden ser manejados por control remoto, alámbrico o inalámbrico. Otro ejemplo claro del cambio radical de los aparatos electrónicos, incluso en  $_{\text{loss}}$ laboratorios de electrónica, es el de aof multimetros: estos aparatos anteriormente eran analógicos, pero la facilidad que da la electrónica digital, hizo que éstos se transformaran a multimetros digitales, que aparte de la comodidad que da el poder leer la medición correspondiente, son de mayor exactitud y por lo tanto, con mayor confiabilidad. Estos son tan sólo algunos de los ejemplos de la facilidad que da la electrónica digital. Con lo anterior no quiero decir que la electrónica analógica ha sido desechada, puesto que también es necesaria en circuitos que así lo requieran. Por ejemplo, en el caso que se mencionó del control đe temperatura y riego en invernaderos, primeramente se utiliza un detector de humedad, en el caso de riego, y la señal tomada se debe de amplificar; para hacer esto. y poder manejarla con la electrónica digital, es necesario usar amplificadores, y esto no es tan sólo que electronica analógica.

En el caso de este trabajo de tesis, primeramente se detecta la señal leida, que fué emitida previamente por

е

un LED (Light Emmitting Diode=Diodo Emisor de Luz) infrarrojo. Esta señal es leida por un fototransistor. Ensequida la sertal se amplifica para luego ser analizada por detectores de cruce con histéresis. Ya después que fueron leídos los datos, se trabajan de manera digital para ser comparados con datos leidos de teclado y activar un dispositivo.

Esto es tan sólo un modelo a seguir, es decir, este trabajo se puede realizar de diferentes maneras y no precisamente como fué realizado.

En síntesis, se podria mencionar que la electrónica puede ser utilizada en diferentes aplicaciones, cada una de ellas que resuelva las necesidades de la empresa.

#### ANTECEDENTES

Como se mencionó de manera muy reducida en la introducción, este trabajo realizado, está acoplado para resolver las necesidades de cada empresa. Es un lector óptico de barras aplicado para un sistema de seguridad y funciona de la siguiente manera:

Consiste en tarietas que se les dan a un número determinado de trabajadores de la empresa, cada una de ellas con un código impreso en forma de barras. Estas barras son de color negro de un misma grosor separadas entre si. Ahí es donde realmente se encuentra la información.

A cada trabajador se le entrega una tarjeta que va la ser diferente a las demás. Además se le proporcionará un número confidencial que será, como en las tarjetas, diferentes entre si, y lógicamente cada tarieta debe de coincidir con el número confidencial que se le asignó a cada trabatader.

trabajo en particular se realizó para Ξī 100 trabajadore: pero se puede ampliar este número, puesto que en cada tarjeta el número se encuentra en ECD, pero se paede transformar en código binari: natural y así el numero de identificaciones aumentará a mas del doble.

Además de lo anterior, este trabajo de tesis, se hito especialmente para ser utilizado como sistema مق seguridad puesto que en determinadas empresas  $3e$ requiere de seguridad en algún departamento ം - laboratorio donde se encuentren datos confidenciales  $\circ$ simplemente en empresas donde se requiera solo a los trabajadores y no a personas ajenas a las actividades laborales.

Se. debe de mencionar que lo importante o  $1<sub>0</sub>$ interesante de esta tesis, es la detección de lineas de información (barras negras y blancas). El sistema de seguridad es sólo una aplicación, puesto que como es bien conocido, el lector de barras es un medio útil en supermercados para el control de almacenaje y distribución de articulos.

El código de barras es un ingenicso recurso que puede ser leido en una fracción de segundo por una "varita mágica" sensible a la luz y que introduce en un ordenador o en algun circuito la información relativa  $\overline{a}$ esos productos que se-venden en los supermercados. Mediante este sistema se puede saber en cualquier momento. la fecha de fabricación o impresión. la fecha de caducidad, etc., de un determinado producto.

 $cos$ lectores de caracteres ópticos son etro desarrollo interesante de consecuencias mucho  $725$ amplias. En la actualidad, existen máquinas que son capades de leer literalmente la palabra impresa mediante

la exploración optica de la linea. La señal de salida del lector se acopla al ordenador o microprocesador, el cual puede entonces procesar la información de diversas maneras. Las palabras leidas por la exploración pueden. por ejemblo, visualizarse en determinada pantalla que se le podría conectar al microprocesador, eliminando la minuciosa tarea de mecanografiarlas. Y todo ello gracias a este ingenioso recurso que está revolucionando al mundo: el lector corico de barras.

En particular, esta tesis funcionará junto con las barras de la tarjeta, el número confidencial, en  $\mathbf{A}$ siquiente orden: primeramente el lector de barras S A. pasará por la tarjeta, y ya leída la información, se tecleará el número confidencial, y con esto, el circuito comparador del código leído de barras con el código introducido de teclado determinará si el trabajador que está pretendiendo entrar a la empresa, no lo está haciendo de manera ilegal, El resultado será  $18$ activación de una puerta durante 5 segundos en la cual el trabatador podrá introducirse a la empresa: si los datos no coinciden, no se activará la puerta y no podrá entrar.

Una ventaja de este circuito es que sustituye a  $\mathbf{1}$  A persona que está controlando el flujo de entrada y salida de personal, puesto que el circuito hará esta función.

A continuación se menciona ur. bosquejo de  $10<sub>5</sub>$ capítulos de este trabajo:

CAPITULO = 1 .- Aquí se diseñará el circuito detector de barras. Se deberá tomar en cuenta el ángulo entre el emisor y receptor de luz para que ésta, sea emitida y recibida apropiadamente, Después de que la señal túe captada, se deberá de amplificar y enseguida, por medio de detectores de cruce, se producirá la señal digital para que sea guardada en registro de almacenamiento para su proceso.

CAPITULO # 2 .- Después de que los datos fueron almacenados digitalmente, se deberán de procesar. E<sub>1</sub> proceso lo debe de llevar a cabo el controlador general que emitirá señales a los registros para decir que la señal ya fué procesada y está lista para la siguiente lectura de código de barras y de número confidencial. CAPITULO = 3 .- La comparación de los datos la llevará a cabo el circuito conparador de datos leidos de barras y datos leídos de teclado, y por supuesto, decidirá si coinciden los datos y enviará la señal determinada.

Estos tres circuitos fueron probados previamente en el laboratorio, esto es, se diseñaron para su prueba.

La señal de salida solo será simulada por un led que emitirá luz cuando coincidan los datos y no se disparará cuando no coincidan. Esta señal será por 5 segundos que será el tiempo de la introducción del empleado.

 $\mathbf{n}$  $\Sigma \subset \mathcal{T}$  $Q$  R SERO E 1. É.  $\overline{z}$ ħ. Ï. ħ. CONVERTIDOR Îγ.  $E E L$ anat.  $0.3$  I CO  $\mathbf D$  $\mathbf{r}$ **G** 五工 z. T

بهر

ż

#### CAPITULO 1

DISENO DEL DETECTOR Y DEL CONVERTIDOR ANALOGICO DIGITAL  $1.1$ Diseño del circuito detector por nedio de n tin d

infrarroio y fototransistor.

Primeramente se explicará la base de donde se pudo realizar el trabajo. Al emitir luz infrarroja un led. ésta puede ser detectada por un fototransistor, si estos se encuentran como lo indica la siguiente figura (fig.  $11:$ 

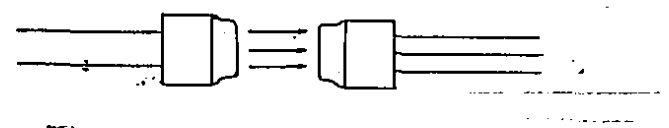

 $f(a, 1)$ 

luz detectada poasionará que circule una mayor  $1a$ corriente por el fototransistor. Si estos se colocan en un ángulo en el cual haya una menor incidencia de luz sobre el fototransistor. la corriente que circulará por el fototransistor será menor. Estos dos ejemplos que se mencionaron son si el led infrarrojo y el fototransistor se conectaran a sus circuitos que harian que circulara corriente por el-led infrarrojo y así emitir luz infrarroja, al igual que el fototransistor para que la detecte. El ejemplo de menor incidencia de luz sería el siguiente (fig. 2):

 $\overline{a}$ 

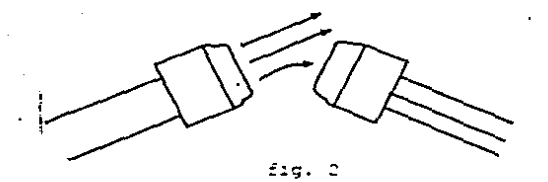

Además se parte de la base, de que 51 sobre una superficie obscura se emite luz, ésta se reflejará en menor cantidad que si emitieramos sobre una superfície clara, es decir, las superficies blancas reflejan mayor luz cue las obscuras.

Si el led infrarrono lo colocamos en forma paralela con el fototransistor y los hacemos pasar sobre superficies claras y obscuras (blancas y negras en este caso), la corriente que circulará por el fototransistor será menor o mayor dependiendo del color de la superficie que se esté pasando en ese momento. Esto se explica mejor con la siguiente figura (fig. 3):

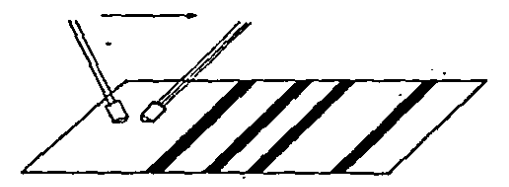

fig. J

Partiendo de estas bases, se tuvo que disenar  $125$ circuitos que alimentarán al led infrarrojo y  $\overline{a}$ fototransistor. Estos se hicieron en base  $\mathbf{a}$  $1.35$ caracteristicas de llos dos dispositivos usados. Primeramente se escogió el led emisor infrarrojo que tiene las siguientes características: es  $e<sub>1</sub>$ led infrarrojo LEBSSC que emite energía infrarroja con una longitud de onda de 940 nanometros. Está idealmente disenado para su uso con detectores de. silicio (fototransistor). El circuito que se diseñó para el led infrarrojo se hizo simplemente con un circuito con una malla y utilizando la Ley de Ohm, además de sus características eléctricas a 25 ºC (voltaje de diedo a corriente máxima de 100 ma es de 1.4 V). Dada su corriente máxima, se tomo corpo corriente рага alimentación del led 16 mA y el circuito que se tomo fué rei siguiente (fig. 4):

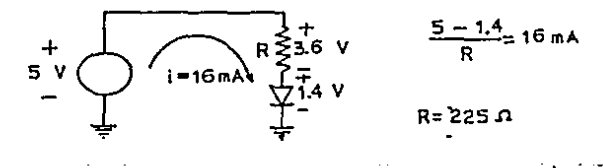

Eig. 4

Después que se diseñó el circuito para el led emisor de lur infrarroja, se paso a diseñar el circuito para el fototransistor, Sus caracteristicas son las siguientes: el forbtransistor detector de luz es el'LI4G1 que e s

altamente sensitivo a la luc. Es un fototransistor 11013 de silicio. Es un paquete herméticamente sellado con tapa de vidrio. Es ideal para su uso en aplicaciones đe optoelectrónica donde la sensitividad es alta, cuando estos parámetros son importantes. Generalmente  $\mathbf{a}$ colector y el emisor son usados: la base se provee en el dispositivo, sin embargo, para controlar sensitividad y ganancia del dispositivo. El dirquito que se diseñá para el fototransistor, al igual que para el led infrarrojo, se hizo simplemente con un circuita con una malla y usando la Ley de Ohm, además de sus características eléctricas a 25 °C (corriente de luc máxima de 25 mA y Voe de 0.4 V) dió como resultado el siguiente circuito cet sus valores (fig. 5):

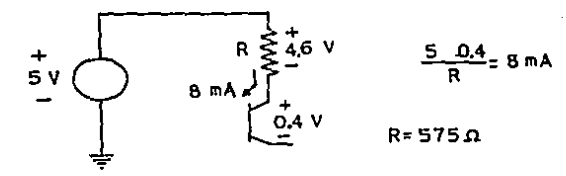

fig. 5

Después que se diseñaron los circuitos emisor ÷ raseptor, se pasó a empaquetar el led infrarrojo con  $e^2$ fitatransistor. El empaquetamiento se hizo de manera – ur pose rústica pero muy eficar a la vez. Lor  $-255$ dispositivos - ne acomodaron en forma paralala - septrados

 $\mathbf{1}$ 

por un cilindro rectancular de olástico: las partessuperioras del led infrarrojo y del fototransistor freron separadas por un cuadro de plástico de aproximadamenta 5 mm por lado para que la luz emitida por al led infrarrojo no pasara directamente  $\Delta$ fototransistor, es decir, para que tome en cuenta la lun reflejada en la superficie, que es en realidad la que intaresa. Todo esto se empaguetó en un tubo de plástico un orificio en un extremo para que a través de 41. con. emita y se reciba la luz. In el extramo donde se Se l enquentra al orificio, se colocá un circulo de glástico negro para que los coltates implificados a la salida, de los amplificadores, se visualizaran mejor 42  $713$ osciloscopia y poder manejarlos mejor (fig. 6). Esto se. explicats mas ampliamente un poso mas idelante.

Después de empaquezados los dispositivos, se prodedió a fijar el grosor-de-las-lineas o barras blancas y negras. Se determinó que el grosor de las lineas megras sería fito y el de las lineas blancas, variable dependiendo de la información que se contenga en ellas. El grosor fijo de las limess negras de puso de 2 mm y el de las lineas blancia, para un "O" lágica de 2 mm y para "1" lógica de 4 mm. Algunos ajemplos de llas "barras un. que el lestor Sptics laerá de muestran en la figura ".

÷÷

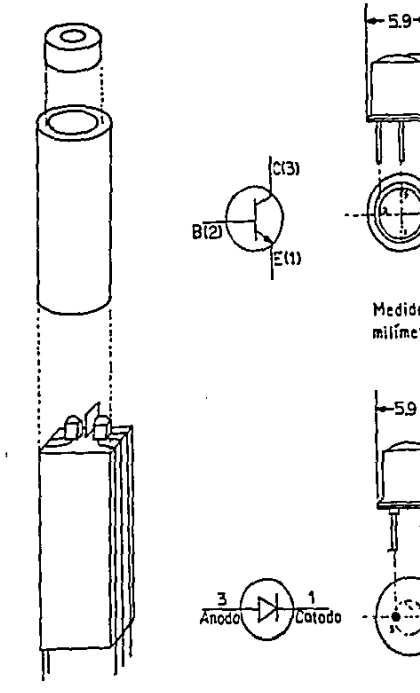

 $\ddot{\phantom{0}}$ 

 $\cdot$ 

r

 $\ddot{\phantom{0}}$ 

 $\omega$  .

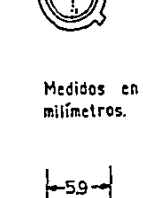

65

l,

 $\overline{\phantom{a}}$ fig. é

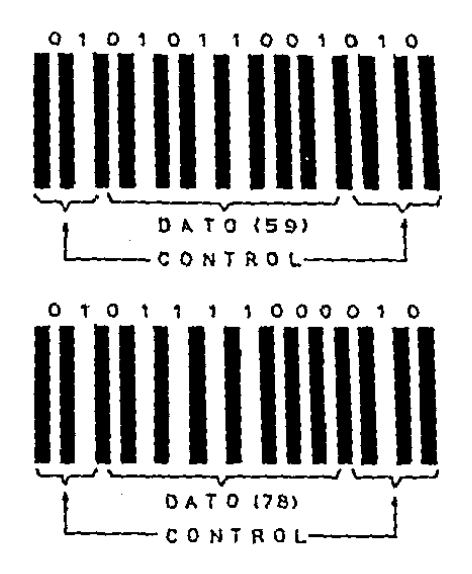

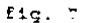

 $E1$ circuito del lad infrarrajo y dal fototransister quedó como sigue (fig. 3):

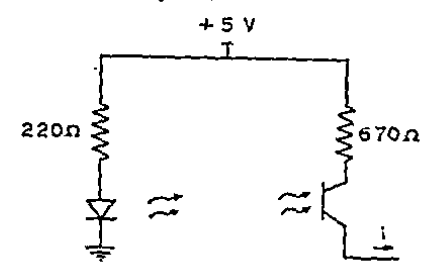

 $\mathbb{Z}^d$  ,  $\frac{1}{2}$  ,  $\mathbb{Z}^d$  ,

Con al trosor de las lineas fijas, se pasa a recorrav les lineas con el lactor dutico para medir la courtente a. In salida dal fototrangistor, Los (vesultidos) fueron los afenienzea: chandriel lector para sobre una linea io hegra. In corriente que sitatla **DOT**  $\mathcal{L}^{\mathcal{R}}$  . harra. forotransistor hasa hasta un punto niciro que find on valor de sorriente de 10 uA. Al pasar schre un "0" ligici, c lo que es lo mismo una linea blanca delgada, es claro que el valor de la corriente subirá hasta un punzo que fué de 29 un. Esto se deba, como se explicó anteriormente, que al parar por una linea hisnea delgada hay mayor incidencia de lum sobre el fototransistor, es decir. se refleja la luz en una cantidad mayor. Cuando al lector óptico se pasó sobre un "1" lógico, es decir, sobre una barra blanca con mayor grosor (4 mm), la corriente aumentó, porque-hay mas superficie blanca donde se pueda reflejar la luz y, por lo tanto, mayor insidencia schre el fototransistor. La corriente medida sobre el "1" lógico fué de 39 uA. Estas corrientes fueron medidas con un multimetro dicital en condiciones de corto circuito; esto es, se coloca un circo dirquito a través de las-terminales-de-halida y se mide la corriente a través del mismo. El citauito cue se utiliad para medit la corriente fué el que se muestra en la fig.  $\mathfrak{D}_{\mathcal{A}}$ 

Ya gue se tuuteron las mediciones de carriente. (FCE nemesaris que estas proviendes se convivitienar - 65 voltaje para sujmejor manejo. El dirruito convertidor de

 $\ddot{\phantom{1}}$ 

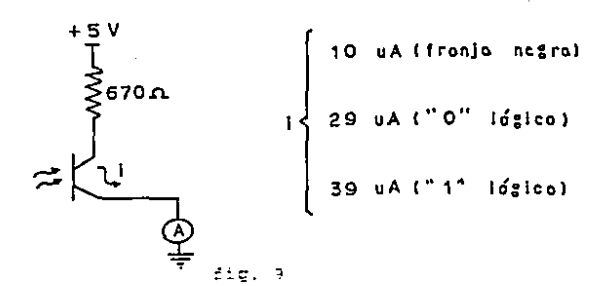

corriente a voltane es el siguiente (fic. 10):

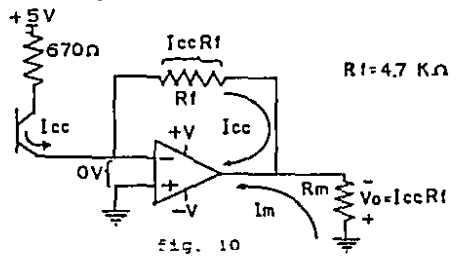

El circuito con el amplificador operacional de la figura anterior, coloca en forma afectiva un corto " circuito alrededor del fototransistor, La (+) entrada está a tierra virtual debido a que el diferencial de voltaje en la entrada es casi C. Toda la corriente Toc fluye a través de la (-) entrada y a través de la resistencia de retroalimentación Rf. Rf convierne la Toc en un voltaje de salida, revelendo la naturaleza, hásica de este circuito que as un convertidor de corriente a voltate, La resistendia Em es la resistencia del multimetro, si sa está-utilizando aste aparato. La dorriente Im nerasaria para impulsar chalquier

instruments proviene del amplificador operacional y no de Toc.

t.a *varistendia* zue. astraid enrs  $1.3$ S exratroalimentación del amplificador coaracional fué d a  $2.7$ EChms. Com esto, los voltages a  $1a$ salida correspondientes fueron:

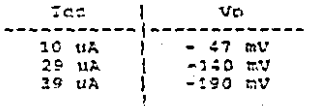

Estos valtajes fueron medidos con un multimetro dicital y observados en el osciloscopio, y coinciden de manera relativa con los cálculos realizados con la fármula de la Ley de Ohn. El amplificador que se utilizó fué el tM324, con voltaje de alimentación de e9 7 e9 V.

Hay que tomar en cuenta que estos voltages redidos son negativos y por lo tanto tienen que ser convertidos y amplificados para manegarlos con mayor facilidad.

1.2 Disaño del circuito amplificador de voltaja.

Como se dijo anteriormente, los voltajes a la calida del primer arglificador, que es el convertidor de carriente en valiage, son voltages negativas y además muy pequeñas, por le tanto, se tiene que inventiclos y amplification para que senhamas astropables. Fato as logra con el aiguiente dirouito (inversor amplificador (fig. 11);

 $\mathbf{1}$ 

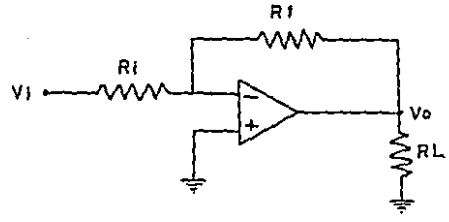

fic. 11

En la ficura interior, se aplica voltata Vi, que en aste caso vendria siendo el voltane a la salidà del circuito convertidir de corriente en voltaje, a través de la resistencia de entrada 31 a la 1-1 entrada del amplificador operacional, se proporcional realimentación negativa por la resistencia Pf. El voltaje entre las terminales  $\{+1, 2, 4\}$  es excensialmente 0  $2$ , Por lo tanto. Is terminal de (-) entrada también es 3 V. de modo que al potencial de tierra astá en la sei entrada. Por esta razón. la (-) antrada je dice que está a tierra j virtual.

Val que un extrano de Ri está a Vi y 41 strol está la 3. V. la caida da viltaja de Ri sa Vi, La corriente, que atreula por Ri se determina por la Ley de Chm:

#### $T = 1.731$

Toda la corrienza de Antradi I Mirculará por medio de Rf ya gue una ashtidad despresibile es utilizada por la serminal (-) entrada, se dabe de mer que la corrienca, a través de 25 esti extablecida por 31 y Vi; no por 35, Vo

 $\sim 20$ 

out ammisfication coeracional.

ila diferencia de potencial a través  $A \sim$  $\mathbf{p}$  $4.4$ simplements Tinf' of

#### the a free a finite rest

Parto a ser vez, un extramo de Rf y un extremo de Rf, de darta están conectados. El voltane de este punto  $\lambda$ tiarra es Vol Los otros extremos de RL v Rf están al patencial de tierra, Por tanto, Vo icusì a VRE (voltaje a través de Rf). Para obtener la palaridad de Vol se tiane que ver que el extremo inguistic de af está a tierra, la dirección de potencial  $d_{\rm m}$ corrienta establecida por Vi, oblica a que el extrema derecho di-Rf se hada negativo. Por tanto, Vo es negativo cuando Vi es positivo, Akora, icualando Vo con VRE y acreoando un signo negativo para significar que Vo va a negativo cuando Vi va a pasitivo se tiene:

#### $V_O = -VI = (Rf/RI)$

Con esto, queda astablecido que el voltaje de salida depende única y exclusivamente de las resistencias de ratroalimantzaión y de entrada (Rf y Ri). Además de que el sione es contrario al voltane de antrada (Vi). Per Artistica ranin. Al circuito se denomina amplificador inverser.

Pero en nuestra aplización, como a la calida - 6. 1 primer amplificadir se enguentran voltages negativan, se necesita invertirlos y emplificarlos. Por esc  $\mathbf{1}$ 

 $2P$ 

utilización da este difenito.

El circuito con valares sería el sicuiente (fig. 12):

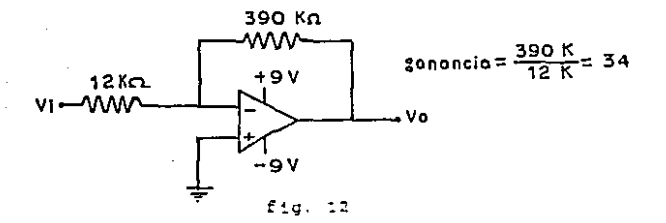

La canancia  $105$ circuites amplificadores  $A_{\rm eff}$ inversores as el comiente entre la resistencia de ratroalimentación y la resistencia de entrada (Rf/Ri). Los voltajes de entrada al amplificador inversor con su salida, medidas con el multimetro fueron los siguientes:

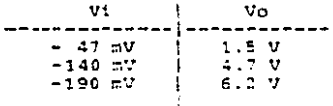

Cabe hacer menoión, que los voltajes medidos corresponden muy carranamente a los voltajes calculados con la ecmación de ganancia del circuito (Rf/Ri).

 $1.3$ Disaño de los circuitos detectores de cruce - ರಚಿಣ hist Aresis utilizando amplificadares oparacionales.

Las formas de inda a la calida del amplificador inversor son como sa muastran en la fig. 13.

ne.

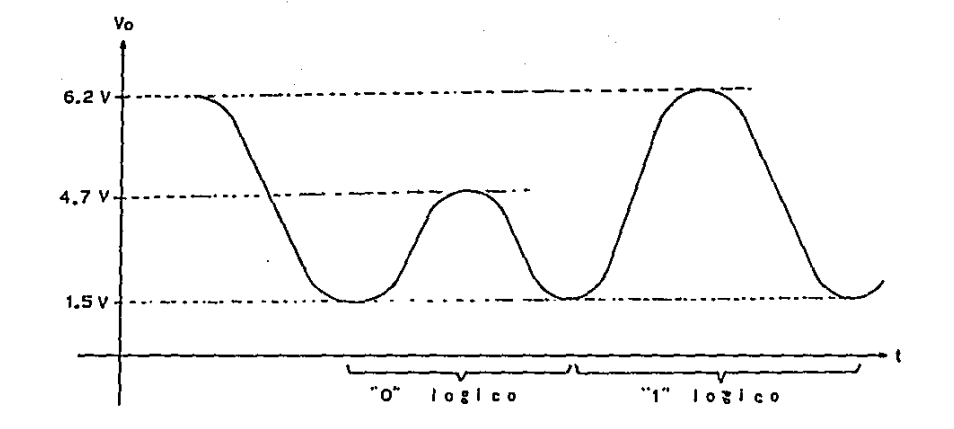

 $\ddot{5}$  $\ddot{\Omega}$ 

 $\ddot{\Omega}$ 

Como se pueda observar, el voltaje minimo cuando el lector atraviesa una barra obscura es de 1.5 V: además de qua cuando es pasado sobre un "9" lógico (barra blanca delcada), el voltate obtenido a la salida es de 4.7 V: así mismo, quando el lector atraviesa una linea gruesa blanca, es decir, un "i" lógico, el voltaje alcanzado es de 6.2 V.

Para determinar que cuando la onda de salida del amplificador inversor vava hasta 6.2 V hava un  $n + n$ lócico y que cuando la onda suba sólo hasta un punto de 4.7 V hava un "0" lócico, se utilizan los eirenttes detectoras da cruca con histáresis.

Se dice que un circuito exhibe histáresis cuando cualquier circuito cambia de un estado a un segundo estado a cierta señal de entrada y revierte del segundo al primer estado a una sañal de antrada diferente.  $\Sigma$  in estos circuitos se manatan conceptos camo voltaje da umbral alto (VUT) y voltage de umbral hapo (VLT). VUT es el voltaje que se determina para que cuando la onda de entrada sobrepase este voltaje-cambie de un primer estado a un sagundo estado: y que suando la onda de entrada atraviece VLT pase del segundo estado al primar estado. Existen dos titos de defectores da nivel de voltaje. Los inversares v los no inversores. En esta trabato de tesis, se diseñaron dos circuitos. detactores de nivel de voltage con histéresis. Para taner la salida disponible en lögica TTL se uso al detector no inversor para leer al dano de las barras, o ses, esta denector va

 $\mathbb{R}^2$ 

a temer la salida del DATO. Y para leer èl mango (CLE), as und al detectiv inversor.

La siguiente gráfica (fig. 14) explica li función de .<br>Ios demectores de nivel de voltaje con liatéresia na inverser, dada au gráfica-de entrida esta gráfica muestra de manera clara comu se obtendrá la señal de  $DATO$ ):

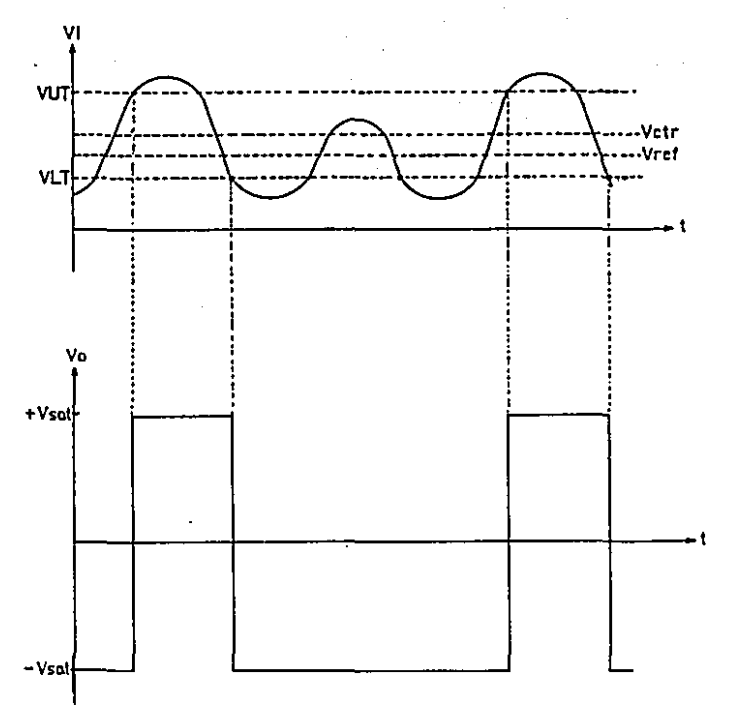

### $f: g = 14$

DP.

La gráfica antarior explica, con su gráfica de entrada y salida, la función del no inversor. La idea principal de aste circuito, es que quando el voltaje de entrada sobretase el voltaje de umbral alto (VUT), a la salida del smplificidor habrá el valance (+) Vsat. Cuando la señal de entrada baje y pase el voltaje de umbral bajo (VLT), a la salida del amplificador habrá un voltage de (+) Vsat. El circuito se muestra en la fíg. 15, además de su gráfica de Vo contra Vi.

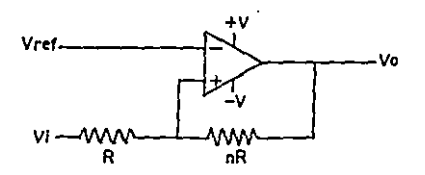

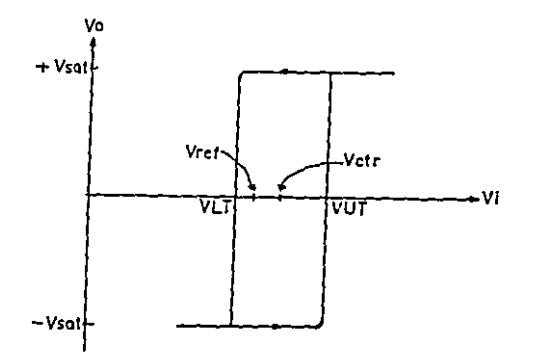

 $E13.15$ 

Ei nosctros determinamos que el valor de VUTAC V y el valor de Vitalli V, mara encontrar el voltaje de referencia (Vrtf), nº VH y Voor se utilizan las sicuientes firmulas:

> $VUT = Vrelf(1-1/p) + (-Vsqt/m)$ Virus Vref(1+1/n)-(-Vaat/n) VH = VUT-VLT = {(+Vaat)+'-Vaat)} (n)  $V$ atr = (VUT-VLT)  $T = V$ ref(1+1/h)

Suntithyando valores en las ecuadiones anteriores, se ancontraren les sicuientes resultades (valtares de raturación de +F + +9 Vi:

> $n = 7.1$  $VH = 2.5 V$ Woter = 4.75 V  $Vrel = 4.17 V$

el voltaje de referencia (Vref), se  $PALL$ tener umilind. simple divisor de voltaje que es **Castle** ÷. siguienta:

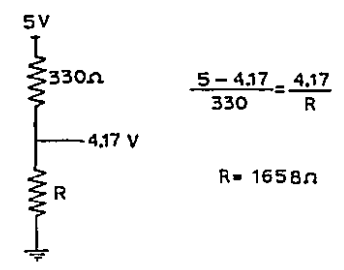

 $\gamma$  .

 $\Delta T$ 16k valoras chtenidis, se  $\Delta$  and  $\Delta$ **Administrator** des. it nivel de voltaje no signation page of detector de truos inversor ron histárici (Eir. 12).

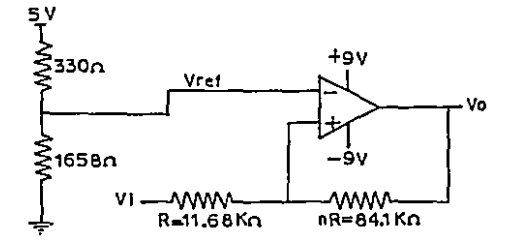

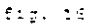

Ademán. Sus prificis le Voly Vi contra el tiempo y Vo donnes Vi (fig. 171)

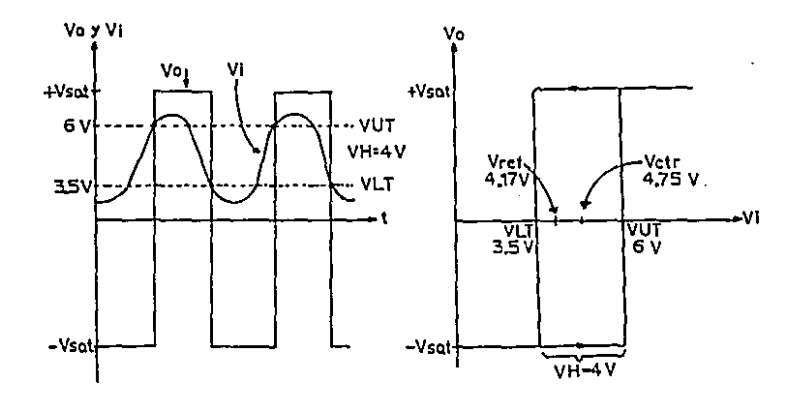

 $\sim 10^{11}$  MeV  $^{-1}$ 

 $\mathbb{Z}^3$ 

Ahora veamos el detector de nivel de voltage invarsor con históresis, que fud al que se utilizó para obtener 14 salida de RELOJ. Ens cráficas son exactamente  $\sim$ revés del no inversor, es decir, cuando el voltare de entrada sobrepase VUT, el voltaje a la salida será de (- Vsat, y cuando la señal de entrada pase por ahajo de VLT, el voltaje de salida subirá hasta (-) Vsat. Sus grificas de entrada y salida son como siguem (fig. 13):

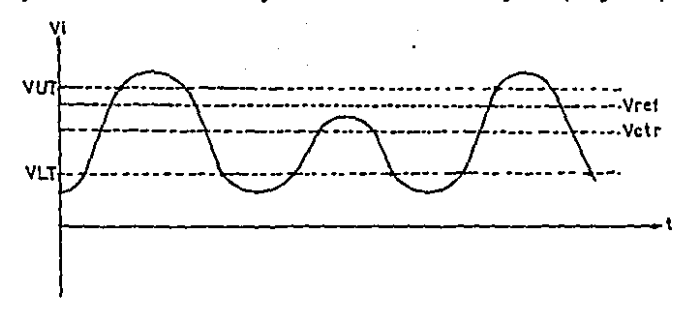

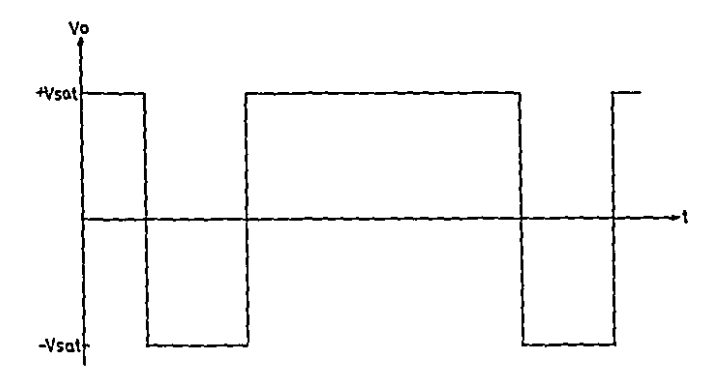

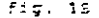

Tl sirouito se muestra a dontinuación, adecás de Su grifica de Vo contra Pi (fic. 191)

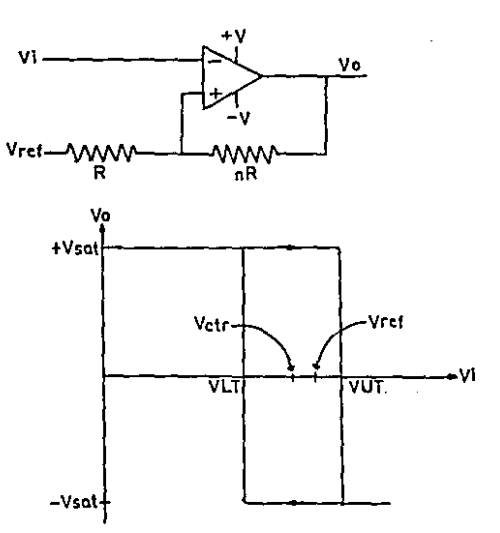

fig. 13

 $\ddot{\phantom{1}}$ 

Si se determina qua los valores para VUT=4.5 V y para VLT=4 V, para encontrar Votr, VH, Vref y n, se utilican las siguientas fórmulas:

> $MT = \{n/(n+1)\}$  Vref +  $(-Vsat,(n+1))$ Vit = (n/(n-1)) \*Vref + (-Vsam/(n+1)) Vate = (WIT-VLT) 10 = (htvrafitin+1) WH = WUT-VLT = ()-Vanti-(-Vsat))/(n+1)

Sustituvendo valores en las equadiones anteriores, se los siguientes resultados endemararen tutilizando voltates de saturación de +8 v +1 Vi:

> $n = 36$  $VH = 0.5 V$  $V$ ctr = 4.25  $V$  $Vref = 4.27 V$

Para obtener el valtaje de referencia (Vref), se utiliză un simple divisor de voltaje que a continuación ze muertra:

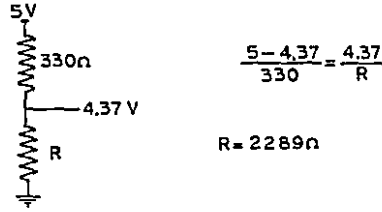

Con los valores calculados, se obtuvo el siguiente circuito (fig. 20) para el detector de nivel de voltaje inversar con histeresis:

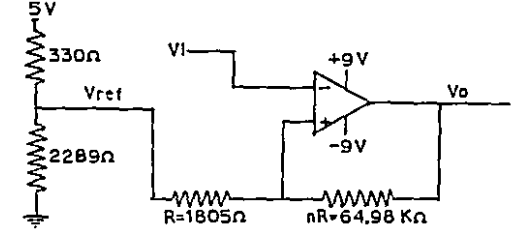

fig. 20

adamás.  $d<sub>1</sub>$ circuits anterior, se miestran 5115 gráficas de Va v Vi contra tiempo y de Ve. donera. 175 ffia, til:

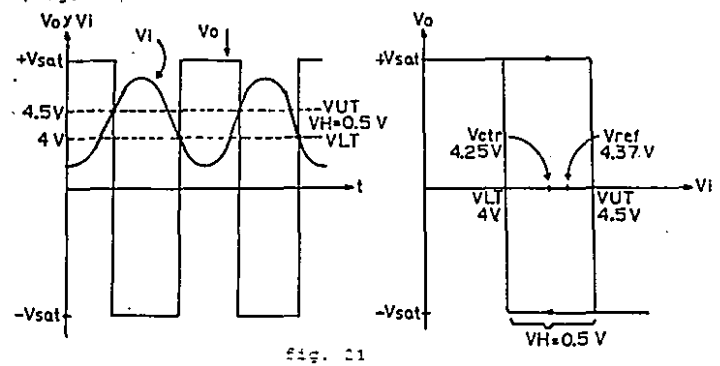

Con las salidas de las amplificadores se pretendió hacer la conexión con 771, pero como estas salidas son de +9 y +9 V, no se puede conectar, por lo que se tuvo que acoplar un circuito entra formado por  $t<sub>max</sub>$ resistencia, un diodo, y un diodo senar. Este circuito se muastra an la fig. 22.

En este circuito, suando el voltare de salida del amplificador operacional está a (+) Vsat, el cener conduca productendo la salida de voltaje positivo igual al voltaje de zener Vz. Chando el voltaje de salida del amplificador operacional está a (-) Vsat. el diodo de bloqueo asagura que el nuevo voltage de salida sea caro. 51 se remueva al diodo da bloguao, el nuevo voltaje, de salida iguala al voltaje hasia adelante de un zener,

t t

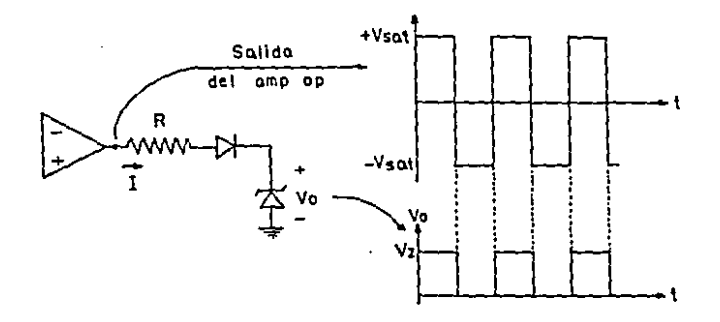

 $5.8.52$ 

alrededor de -old V.

Para calcular 41 valor de la resistencia, se disiliza la signianza férrola:

 $R = \{V \text{sat-Vm}\}/T$ 

Al medir la corriente a la salida del amplificador operacional con el multimatro, su lectura fué de I=47 mA. En teoría, (+) Vsat deberís de ser icual a 9 V. (pero al medir al voltare a la salida del amplificador éste marsé 7.82 V. Utilizando un zener con Vas5.1 V y sustituyendo los valores, la resistencia resultante fué de "EF Chmal se le puss una resistencia de 330 Ohns, que limité la corriente del amplificador a J=8.5 mA, insuficiente para activar un led joara encender un led ec necessari una corriente de Jeff (Al.

Str. li anterit: fué massentri consittatle a loc senera, 200 seguidore, de valuar-l'Estas dan, también

 $\mathbb{R}^2$ 

sonocidas, como amplificadares de ganancia unitaria. m. signified as thesera y sontinuality (fig. 72):

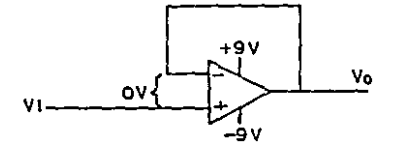

#### Eis, no

El voltata de entrada (Vi), se inlica divectamente  $\mathbb{R}$ la antrada pesitiva. Ya gue el voltaja antre las terminales (+) y (-) del amplificador pperacional suede considerarse tomo 0, antonces Vo=Vi.

Sa daba da ver qua el voltata de salida (quala (il voltaja da entrada, tanto en magnitud, iomo en signo. Por le zante, come al nombre del circuito lo dice, el voltaja de salida sigue-al-voltaje-de entrada y - 15 danancia de voltate as il

Con esto, los formas de ondi ibtenidas, son como lae indican en la fig. 14. Se suade ver claramente sorgue el voltate VLT del detector de nivel del RELOS (4.6 V). está mor encima S.S V del ViT del detector de nivel (del DATO (4 V), ti RELOJ, astá adoplado para que los datos ae altreeman an Flip-Flips don entrada de RELOJ qua se Hispare an al flanco la subida a positiva.

En taoria. desde al lad infrarrojs y fononranaistar.

 $\ddot{z}$ 

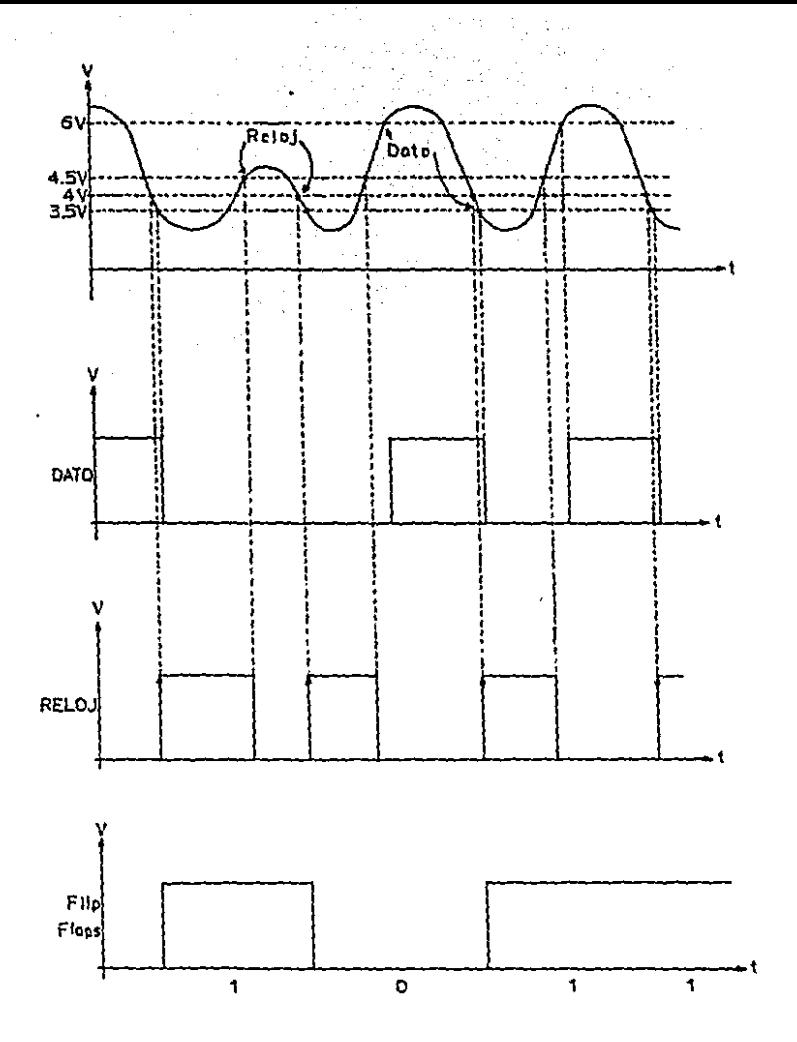

fig. 24

hasta los seguidores de voltame, al circuito tendría que funcionar apropiadamente, pero al domedtarle **Cos** registros de desplazamiento (registro de corrimiento formada por Flip-Flops), se observá que al estar levendo al quinto dato aproximadamenta, los datos se perdían y el RELOJ mandaba dos o tres pulsos que provocaba que el mismo dato se almacenara varias veces.

 $1.4<sub>1</sub>$ Diseño del multivibrador monoestable (one-shot) para. las entradas de RELOJ.

Un multivibrador monoestable funciona de la aicuiente manera: qualquier dirquito monoestable necesita una entrada de disparo para que a la salida se encuentra un pulso de cualquier magnitud, prevismente determinado. La aiguiente figura (fig. 25) muestra claramente el funcionamiento dal multivibrador monosstabla.

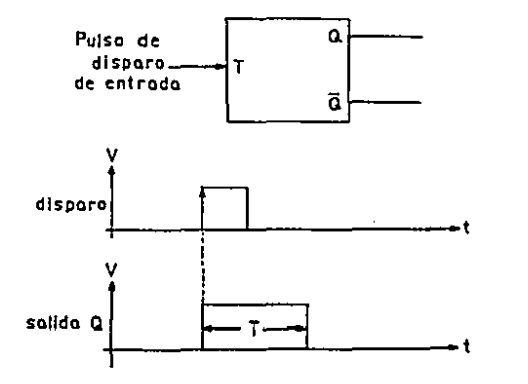

fic. 25

El caso anterior, es si el multivibrador monoestable se dispara con al flanco de subida. May minoestables que se activin con el flance negativo y, por lo tanto. Ia salida, se disparará a partir del flanco de "batada".  $A<sub>0</sub>$ pulso de entrada de disparo. En nuestro, caso  $-5<sup>2</sup>$ utilizard el multivibrador mondestable en el flanco de subida porque así lo amerita el otrouito.

Cama se mencionó anteriormente, el reloj se disparaba dos o tres veces que hacia que los datos fueran incorrectos. La forma del voltaje de salida del seguidor de voltaje del RELOJ es como gioue (fic. 26):

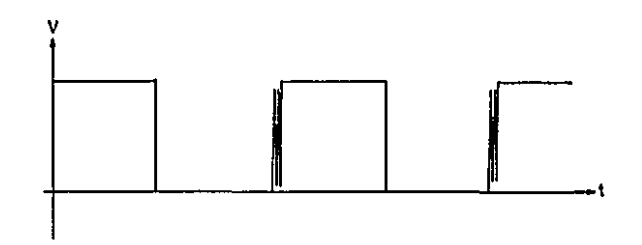

fig. 26

El ruido que se observa en el flanco de subida, hacia al mal funcionamiento del circuito, por lo que se usó el monoestable para corregirlo. Los pulsos del ruidi tenían ui periodi de aprominadamente la useg, cada uno, por lo que al tiemp, total del ruido fué de 50 mago manimo. El perioda del pullo del montestable se estalleció de

 $\tau_{\rm c}$   $\tau$ 

- 24 useg. puesto que como se muestra en la fig. 27, en el primer flanzo de subida del ruido, ne generará al gulso  $-4e1$ multivibrador monoestable de 34 useg. y coasionará los Flip-Flops del registro de almacenamiento no qua time en cuenta los etros pulsos del ruido y así

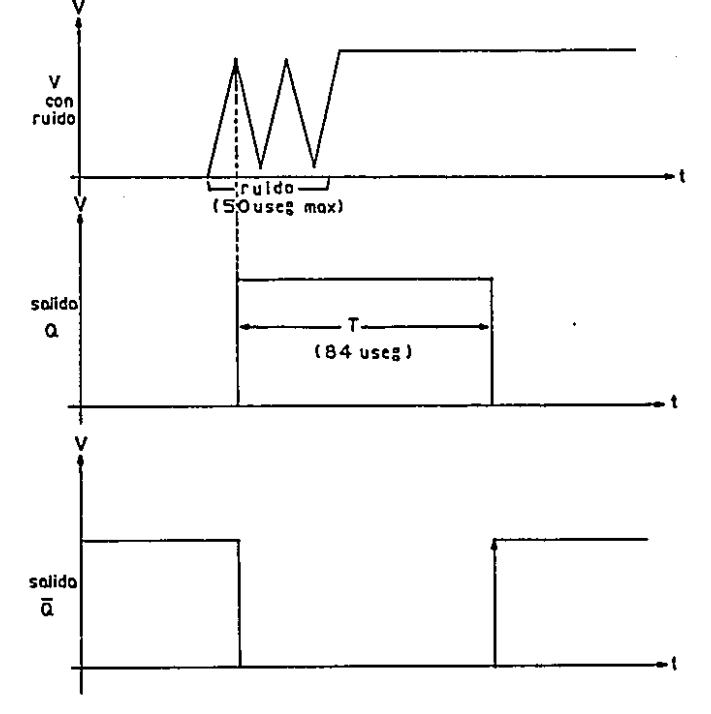

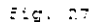

 $\mathbb{R}^3$ 

eliminarlo. Se tomó la salida nedada del monossiable puesto, que los Flip-Flops utilizados se activar con el flates de subida.

El diredito que se utilizó para la obtención del pulsa del monoestable fue el internado 74121. Este internado es como sigue (fis. 2015)

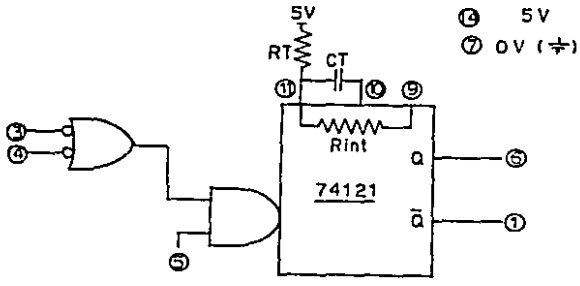

fic. DS

Este circuito tiene salida de 0 y 7, además de que el periodo del pulso lo espablece cada guian de acuerdo a su necesidad, y se calcula conr sigue:

#### t = 10.33 retreet

Como se determinó que el periodo de 84 (useg., se - Le conectó una resistencia AT=12 KOhma y un capacitor de. magnitud CT+.01 ufiradica.

La centrada dal 74101, en este cara, se cinecti a  $\sim$   $\alpha$ salida del seguidor de vritige del reloj pora su dispant y la salii del tomosandal. Thegado, som: se inensiant anzariarmente', ul registro de alrasanamiento que se

÷÷

axplisara en el siguiente capitulo.

El circuita cempleto del monvertidar analigidodigital de nuastra en la fiç. 17.

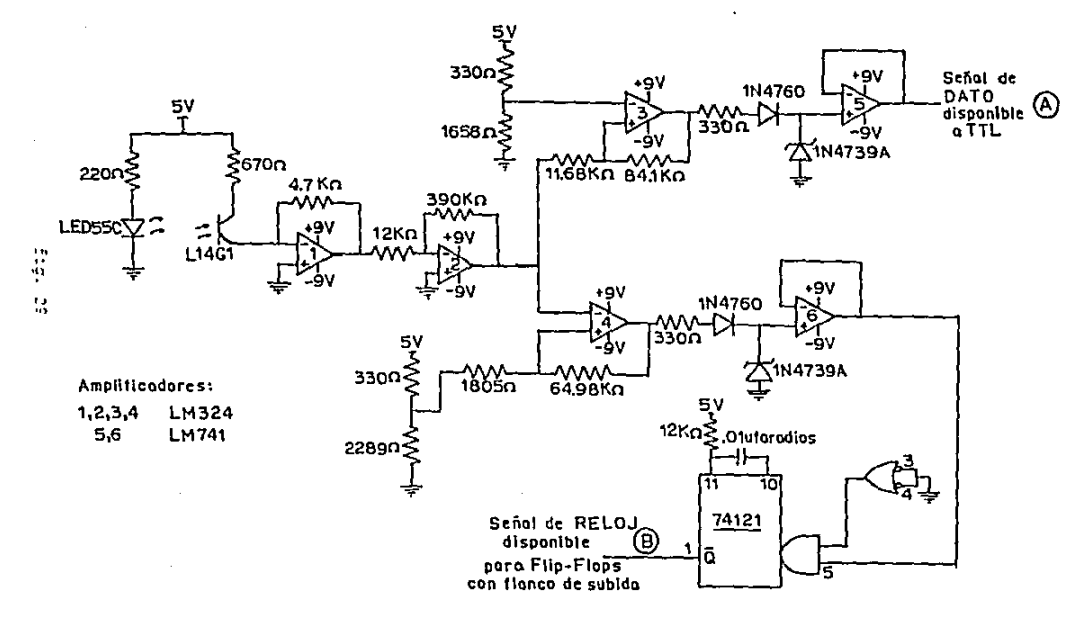

 $\blacksquare$ 

 $\mathcal{L}(\mathcal{L})$  and  $\mathcal{L}(\mathcal{L})$  . The same  $\mathcal{L}(\mathcal{L})$ 

 $\frac{1}{2}$ 

ċ o  $\overline{z}$ 

 $D = 7$ ະກິດ  $E$  L T O D. C T  $\mathbf{R}$ e u z s CONTROLADOR ם כ<sup>ו</sup>ם LECT  $Q$  R TECLADO  $0.2.7.7.0.0$ Ÿ.

#### CARTTULO O

nterma **DEL** CIRCUSTO CONTROLADOR DEL **LEATER** R. TECLADO

2.1 Diseño del circuito controlador de lector óptico.

En las tarjetas doude se encuentra la información. los datos se repartieron de la siguiente manera: é bita de control y 8 de datos, he los 6 bits de control. 3 Thits son de comiendo de datos y los tivos 2 de fin de datos. Además de comienzo y fin de datos. sirven para que al circuito reconocca que son válidos los datos.

Los bits de cimienzo de datas aon como sigue: "1", "C" y "1", Aunque al principio en las barras solo se puede observar, que "hay "0" y "1", al ponerse el lector an la zona blanca de comienzo, e ir bajando el voltaje, coma el RELOJ se activa primero, crabará, siempre un "1" légico al principio y después "0" y "1" que son los datos que le siguen de control.

Primaramente, se explicará somo funciona el circuito controlador de lestor-óptico. En sí, el circuito no controla el legtor óptico, controla los datos leidos por #1. El circuito sa muestra en la fic. 29.

Come se podrá chservai, la linea de datas sa común - 2 los 3 recistros de desplacamiento que hay en  $\approx 2$ sirsuits. Los datos re ensuentran primerarente an el primei ragistro de desplanamiento, ya que los relaçes de antel tres priceres Flig-Flugs, son los únicos que se

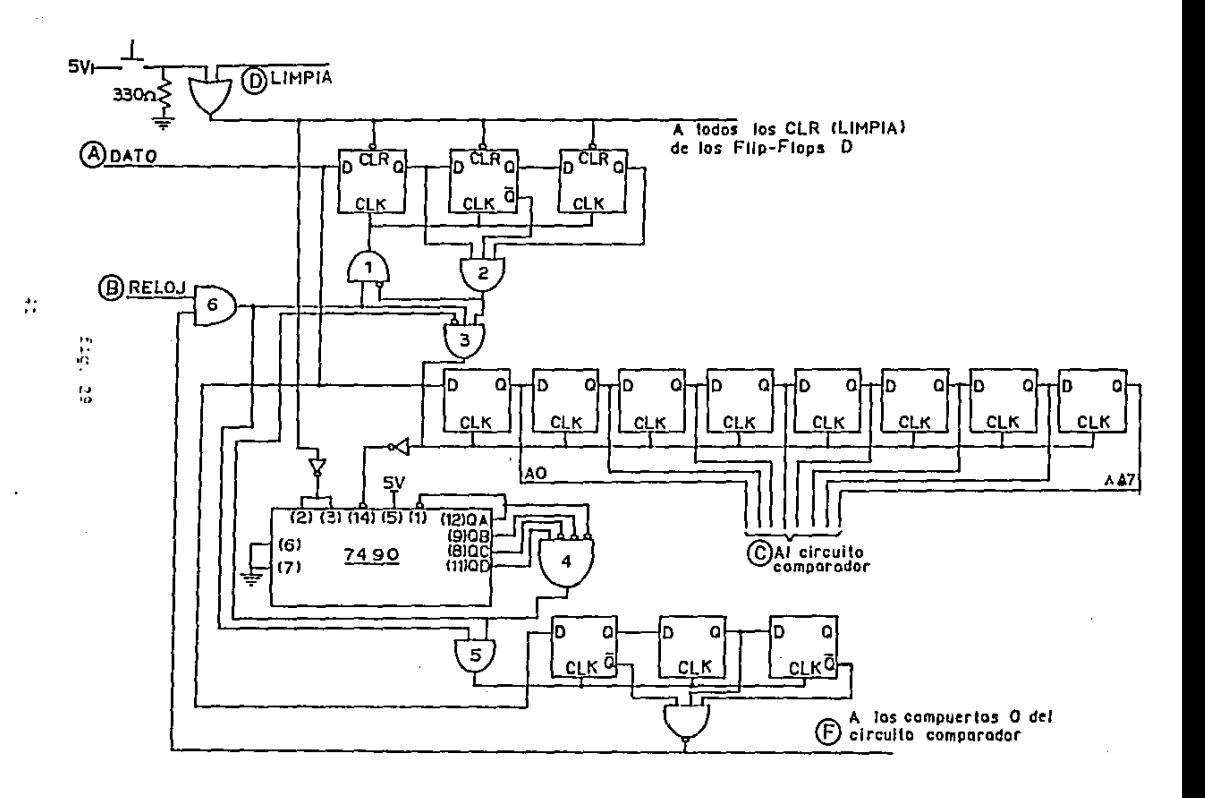

encuentran activados por lo sicuiente: a la salida de la compuerta y (2), se encontrará un "2", puesto que al recorrer el lestor de barras previatente se tuvi que haber dade un LINFIA general al sistema, por le tanta. todos. los Flip-Flops se encuentran en estado bajo. Con eatr hare que el segundr regustro de desplazamiento, se encuentre desastivado por no funcionar los relojes de eatos Flip-Flops, Además, el termer registro  $d\epsilon$ desplazamiento también se encuentra desactivada puesto sue el circuito integrad: 7480 (circuito contador de decada derimal codificado e hinario) también 5e encontrará en estado basa (sua oslidas) y, por la tanto, las compuertas 7 (4) y (5) rendrán salidas "0" y los ralches de aste registro de destlatamiento **SA** encontrarán desactivados, Al invertir la salida de  $7.3$ compuerta (7 (2), la compuerta 7 (1) tendrá la sedal i de nzigJ del convertidor analógica-digital, puesto que con al pulso de LIXPIA interal, en la salida de la compuerta BD-Y habrá un "1" lógico, Don esto hará que se active el primer registra de desplazamiento. 7

Val que se terminó de lasr la clava de autrada ("1". "O", "1"! se activara la compuerta 7 (7) y los datos almadeanados en el secundo registro serts.  $25$ denglatamiente. Estos datos serán la información que será compurada con los datos latúrn de trolado. Ton 3 date: de información (# bits' nome se dipi anteriarmente, fi reloj del segunda registaro da draplatamicate en doubleou el registre contador en

 $4.1$ 

himario, solo que 4.ta se activa con al pulso da Gasada y al ragistro de desplitamiento con al de subida, nor la tus fué necesario dinsotarle un inversar.

Vallede antrarin los 2 hits de información. el 7490 tendrá salidas (im. joj) nom. joj ja en binarial: son asto la compuerti 7 (4) se activará, habilitando la compuerta (V (5), " por lo tanto, el tercar ragistro de desplazamiento. Quando se habilita la compuerta Y (4), inmediatamente se dishabilita la corpuerta 7 (3), y por lo manzo, al terrar resistro de desplogamiento es desartivado.

Al miamo tiemes que le deshabilita el segundo registro da dasplazamiento, se denactiva el dironito rontador en binario (7490), y por lo tanto, permaneco en su último Astado (1 en binario).

Esto es importante, puesto que como se activa la sommuerta 7 (41) parmanederá activado, al mismo -tiempo. " al tarcer registro la desplatamiento.

Después que se activé este tercer registro  $\Delta\phi$ dasplazamiento, antrará la riava da fin da datos ("p", "1", "C"'. y con esto, a la salida de la compuerta NC-Y, sa anzantrara un "1" que hara que desactiva la compuerta V (2), y ani, deshabilitar todax los registros de dasplazamiento guasta que ya no habri sañal de "PELCC" ninguno de allos y rodo el pironito de "imarrará".

de manifonaba qua las registros da Bosignanisco, ( y. I son de contral y as por esta: quando la calave, de

 $\sim 2$ 

entrada no pertenezos a la válida. Los ditos seguirán almacenandose en al primar recistro de desplanamiento y hasta que se enquentre una combinación "i". "o" "i". permitirá la entrada de información al segundo, registro de desplazamiento, pero los datos no alcanzaran a llegar complatos al tercer registro de desplatamiento que provocará, que a este último, no se la suministren bits y con esto propiciará que la información sea convertida, por decirlo así, en "1" 's para que al compararlos con - los datos leidos de teclado no contaidar, y no se active la puerta de assea; a la industria, que cono se mensionó en al capítulo 1, se simulará con un led.

La explicación anterior, es quando la clave de entrada no coincida con la vilida. Ahora, cuando 3 ه clave de salida no sea "0", "1", "0", a la salida de la complerta NO-Y existiră un "O" lógico que propiciară que los datos se transformen en "1" 's para que no se active la puerta de accesa.

fomo se explicó en los párrafos anteriores, al ingresar al suarto donde se encuentra el lector óptico de barras, antes de pasar el lector por la tarjeta, se tuvo que baber dado un LIMPIA general al sistema, que hari que modos los Flip-Flops del dirouito controlador de lester y del circuito controlador de tealado, (incluyenda el circuito integrada 7451, se limpien, ea dacij, cintengin "O" 'a, Enseguida, el lector sevá pasadr per la tarjeta para leer la información; después

da esto, el ampleado pasará a teolear el  $m\bar{m}$ confidencial para que el cirquito comparador de datos detarmine si es o no válida la cárieta.

El tamaño de la tarjeta es de aproximadamente 12.  $-2\pi$ . por d'ou.

Los circuitos de desplazamiento tienen Flip-Flops con RELOJ habilitado con subida y LINFIA activado con flanco de bajada. Datas caractarísticas las cumple el direnta intecrado 74175 cue contiene 4 Flip-Flops con las características mentionadas.

El eireuito integrado 7400, en aplicación para leste circuito, se conecti de la sicuiente manera (fic. 201:

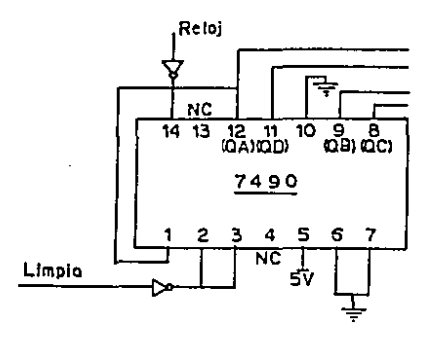

 $f_{1,21}$  20

Después que se emplicó al informado controlador da ditos de ingreso por lector de barras, ahorá se mostrará al circuito contralador da taclado.

 $\sim$  5

Diseño del circuito controlador de teclado.

Como se dijo anteriormente, se le proporcionará  $\mathbf{a}$ empleado un número confidencial que corresponda a  $2a$ tarjeta asignada a élla. Este número estará conformado por dos digitos, por eso este trabajo de tésis está designado a empresas que tençan un número de empleados en la zona restringida igual o menor a 100.

El circuito controlador de teclado se muestra en la  $Fig. 31.$ 

Su funcionamiento es el siguiente: este circuito proparciona los datos convertidos en códiço binario para su comparación. Los datos introducidos por teclado serán almagenados al orpimir los interruptores 0 al 9. Estos interruptores pueden ser botones de empuje (pushbottoms). Agui se eligieron estos últimos normalmente abiertos. En un extremo estan todos conectados a tierra. y por el atro, cada uno de ellos conectados la voltaje por medio de resistencias de 330 Ohms. Esto es, para que  $2a$ entrada de las compuertas NO-Y, siempra  $5e$ encuentre un dato fijo y no quede volando la entrada que ocasionaria una salida no determinada.

Para su explicación, pondremos como ejemplo, îа intraducción de un número confidencial. El número es el 34. Primeramente se oprimirá al número 3 que corresponde al interruptor i que coasionará que a la salida de  $185$ compuertas NO-Y (1) y (2), se encuentren  $\sigma \neq \sigma$  $1.61$ Primeramente, como las entradas estan todas a voltaje,

 $-56$ 

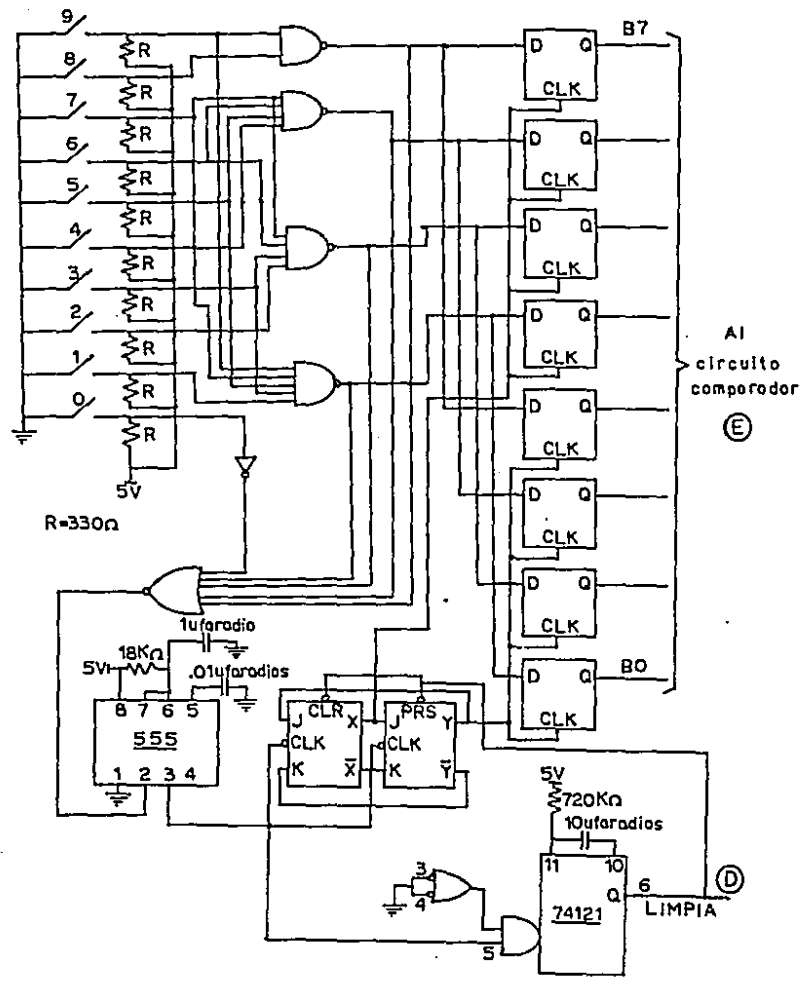

 $E1q. 31$ 

todas las salidas de las compuertas NO-Y sa encuentran en estado bano, pero como se corimió el interruptor  $\overline{\mathbf{z}}$  . las compuertas NO-V (1) v (2) irán a estado alto. Eato provocará que a la salida de la conquerza NO-0. se encuentre un astado bajo que a su vez ocasionará que circuito 555, Esta circuito ettette  $61$  $6S$  $n<sub>n</sub>$ multivibrador monoestable (one-shot). Este circuito tiene la misma finalidad que el 74121 que se explicó con anterioridad en el capítulo 1.

El circuito integrado 555 (fig. 32) utilizado como multivibrador monoestable funciona como sigue: cuando la señal de entrada de disparo va de estado alto a estado

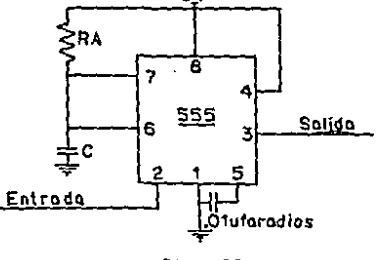

 $f: a. 32$ 

al circuito se activará y la salida  $58.2.1$  $[ $\rho$ a<sub>-</sub>a]$ зγ. pasará de estado hajo a estado alto por  $1112$ tiempo determinadi previamente (fig. 33). Este tiempo ££ calcula con la siguiente fórmula:

Talto = {1.2}\*RATC

 $4.8$ 

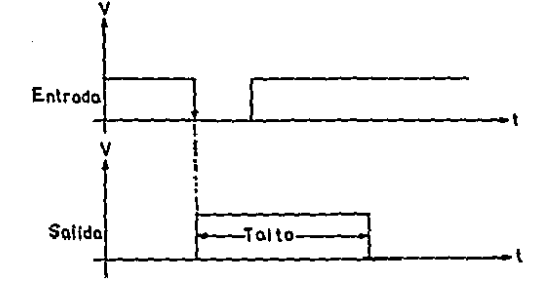

 $f1a.33$ 

Los valoras de las resistancias (RA) y al capacitor (C), se fijaron con los siguientes valeres:

> $RA = 18$  KChme  $C = 1$  ufaradios

Con los valoras anteriores, el periodo de tiempo del multivibrador moncestables fué de:

 $T = 10.8$  mseq

 $\pm$  0

Cuando sa dió el LINPIA general al sistema, esta señal se conectó al LIMPIA del primer Flip-Flop JK, para que inicialmente la salida X estuviera en estado hajo y esta misma señal de LIMPTA se conectó a la entrada PRESET del segundo Flip-Flop JE para que la salida Y estuviera en alta.

Con esto, las entradas del primer JE serán J=1 y - R=0 y al aprimir el primer digito, la salida de la compuerta

> ESTA. TESIS NO DEBE SALIR DE LA BIBLIOTECA

WC-0 tendrá un flanco de horada para que el interrado  $2.57$ envie un pulso al primer dl que con entradas "l". mar. propiatora que su salida X pase de estado baro e alt, gue chasshard bue los primeros 4 flip-flops alzadenen en binario et orimer dicto:

Daseguida, al optimir el siguiente digita,  $-3.7$ entradas del segundo flip-flop DE serán C=1, R=0 que hará, den la ayuda del segundo pulsa de moncestable, cue activa el segundo JX, pasando su salida Y de estado bajo a expade alta, providando el almadenamiento del segundo digita en los otras 4 Flip-Flaps.

El manoestable se usa para neutralizar rebote del interruptor disparado en la primera transitión (negativa desde la compuerta NO-O y permaneciando alta por 19.8 mseg., hasta bien pasado el tiempo de rebote del interruptor. La salida del sultivibrador monoestable proporciona la cedal de reloi para el contador de amilla, que son los dos flip-flips ST conerzados eptre iaś L

utiliad AD. eirenith. integrado 555 come Лe. multryibrader rindestable tuesti que 11ens dia. sztacheristica, regneridas, que ron las de activarse cor 41 flamse de bajoin de la salida dals compuerta N780 () parmangear su salid alam pot un trespo deterrinadi. Dzie na litz pherte gue lew relegen de los Flop-Flops DV as abmiche arm al flamer de hapada.

Mitare que o la anitúa del manogatuble 527 عاوان

 $51 -$ 

enguantza donestado itro mondestabla (74101). Dita **Contract** donactd al LTMPTA cameral del circuito, puesto orra cuands asyfa un pulle el 153. As decir, se opiinió  $\sim$  111  $\sigma$ teoli, al amplaade tiene 5 sec. (duración dal mulso alto, hasta que das tara borrar hidis (los Flip-Flips) para oprimit la siguiente técla, sino, las dates leidos por el lactor de harras y por teclado sutomáticamente se borrarán, para así esperar a otro empleado.

Este qulso de traPIA, entra a la compuerta O de la señal de LIXPIA-general que borrará automáticamenta **ROMA** 

funciona cono  $2$ denas. **ALCOHOL:**  $-3.95$  $-7$ keeundo multivibrador monosstable del circuito controlador de teclado. Atrva para en el raso de que los dos diditos fuaron oprimidas en un tiempo menor o 5 sec. y los dezos soingidiaron (del addigo laido par paglado y mor lastar de barras). los registros de almagenamiento, adamás, del 74190 y los dos Flit-Flitz JK, la pretararán mara la siguiente lactura.

El cipouito utilicado para las des flip-Flops CR del divenizo, confretadar de faciado, puede ser al 7476, va que llena las características, que son agtivación ಿ ನಿರ್ LIMPIA or PRESET con flancs de batada, al tonal che el RELES. Sua as la racueridi.

 $\leq$  :

 $\overline{\mathbf{3}}$ 

DISERO DEL CIRCUITO COMPARADOR DEL CODIGO LEIDO DE BARRAS CON EL CODIGO INTRODUCIDO TECLADO **DE** 

#### assimus s

DISENS DEL etaeutro. COMPARADOR OEL coptas  $1 - 700$ DE BARRAS CON EL CODIGO INTRODUCIDO DE TECLADO

3.1 Diseño del circuito combinacional da compuertas 0.

- Este capítulo es el mas corto de todos puesto que  $\sim$  1 diseño da los circuitos no fué tan largo como los denás.  $-E1$ circuito comparador de códicos es el que - se

muestra en la fic. 24.

Como se puede observar en el dircuito, las entradas de las compuertas 0, es como sigue: una entrada común a todas que viene de la salida de la compuerta NO-T del circuito controlador de lector de barras, y las otras entradas provienen de los Flin-Flops del secundo recistro de desplazamiento del mismo circuito comparador lactor óptico, que son en realidad los datos que de. sarán comparados con el código leido de teclado. Estas compuertas son necesarias para defectav tarjetas no válidas, puesto que, doma se enplicó anteriormenta,  $\approx$  1 el código de entrada es no válido, los datos entrarán al sacundo redistro de dasplazamiento hasta cue.  $5.6$ ancuentra con alguna sombinación "1", "0", "1", paro los datos no alcanzarán a llegar hasta el tercer registro de dasplazamienta, por le qua a la salida de la compuerta Mo-Y habrá un "1" lógico, que es por esta que se decir convertin al código laido an "t" 'al al igual que  $zua$ cuando el código de fin de datos no corresponde  $a^*$ 

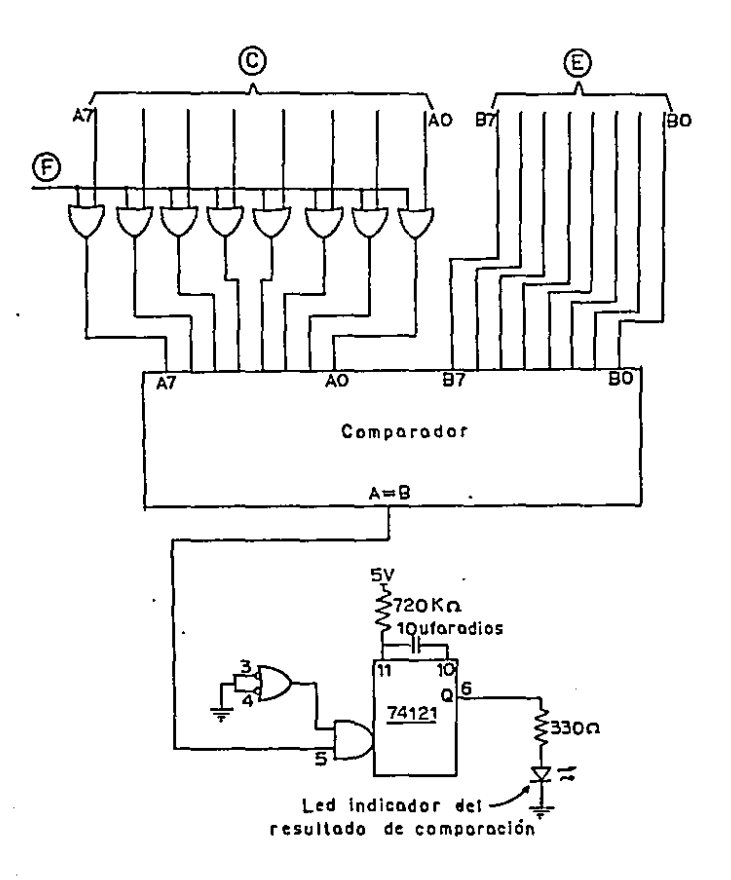

 $E$ ig. 34

válido, ocurrirá lo mismo.

di les bizs de control coinciden, a la salida de la compuerta NO-7 habrá un estado bajo, que permitirá pasar los datos leidos para su comparación.

A la salida de las compuertas O. se les conectará el comparador de datos qua puede ser de dos formas, dependiendo de los circuitos integrados que se utilicen.

 $2.7$ Diseño del comparador con el circuito integrado **DAGE** 

La primera de estas formas es la siguiente: si  $64$ utiliza el comparador de magnitud de 4 bits 7465, el circuito saria como en la fig. 35.

Agui se utilizan dos integrados 7485, puesto que estos integrados sen de 4 bits y la información a comparar es de 9 bits.

La salida de A=3 de cada integrado 7435 es la entrada de una compuerta ?, puesto que la información debe de ser iqual en los 8 bits.

 $3.2$ Diseño del comparador con el circuito integrado 71589.

La segunda opción sería colocarle el comparador da 3 bits 74689 y al sircuito qua se formaría es el de la  $fig.36.$ 

Nótasa que este integrado solo tiane salida REE, por lo que se le tuvo que conectar a su salida un inversor, puesto que el monoestable que le sigue se activa con al

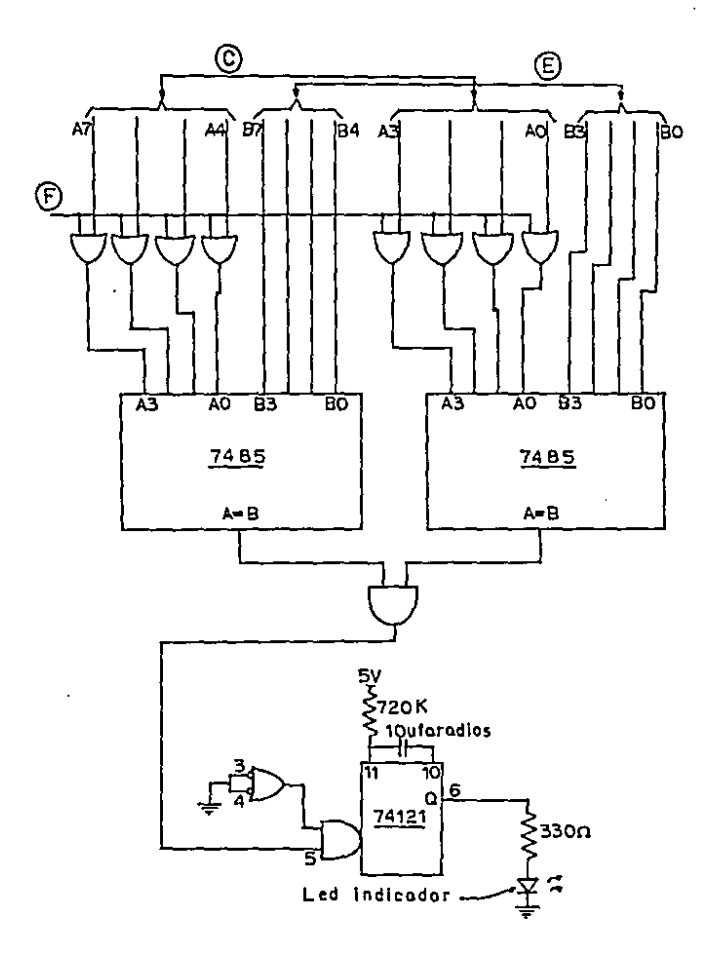

fig. 35

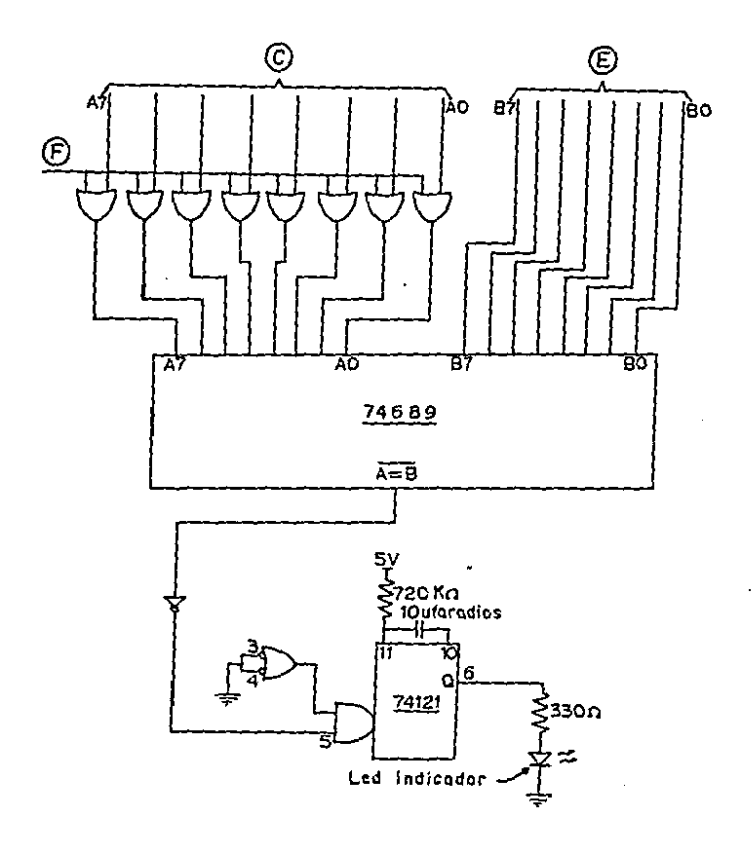

fig. 36

flance de subida.

Véase que en qualquiera de las dos formas, a  $2.5$ szlida de los circuitos comparadores, se encuentra otro multivibrador monoestable, que su función es  $2a$ siguiente: cuando se detectó que los datos leídos  $A =$ teclado chincidieron con los datos leidos por el lector de barras, a la salida de los comparadores habrá ur. pulso, que en su flanco de subida hará que se excite  $\triangle$ l  $74221$ (multivibrador monoestable), haciendo que a  $1a$ salida se encuentre inmediatamente otro pulso **Que** permanecerá en estado alto por espazio de 5 seg. Este es el tiempo en el que el emploado, al coincidir los dos datos, podrá increnar a la industria o al departamento de seguridad, dependiendo del uso de este trabajo, puesto que la puerta se activará durante 5 seg.

#### conctustonas

Después de haber realizado esta trabajo de tesis. pienso que la eléctronica al servicio de la comunidad puede ser de mucha utilidad, siempre y cuando esta herramienta, que nos proporciona grandes y diferentes facilidades. la usemos con conciencia.

Esta trabajo en particular, se podría mencionar que no está destinado solamente al area de seguridad, sino que por el contrario, su uso con ingenio. tiene diferentes aplicaciones, que por mencionar alguna de ellas. sería la da-control de bienas inmuebles  $411$ oficinas, que al momento en que la empresa realiza  $e<sub>1</sub>$ inventario de sus bienes, el lector óptico podría leer información previamenta almacenada en las barras que  $5e$ encontrarian en cada uno de los hienes, etc.

Otra cosa que debe ser mencionada, es que el maneio da la alectrónica digital facilita enormemente el diseño de circuitos útiles para cada empresa de acuerdo a sus necesidades a cubrir. Desde el álgebra Rooleana hasta  $205$ más avanzados microprocesadores, pasando per diferentes circuitos secuenciales y combinacionales es. un gran apoyo de la electrónica moderna para los indenieros.

Se podría menoionar, qua cualquiar empresa tiene necesidades de aparatos electrónicos (principalmente

s.

c en el caso de la diministria. computadoran) circuitos particulares, par lo que qualquier expresa o industria que no esté actualizada con la tecnilogía moderna, se puede decir que se encuentra atrazada con la actualidad, pero stempre utilizando la electrónica, como se mencionó anteriormente, para el bien de la comunidad.

#### ന്റെ ഒര  $7.2$ ÷

- Morris, M. M. Lógics Digital y Diseño de computadores. Eogota, Colombia: Prentice/Hall Internacional, 1984.
- Tocci, R. J. Sistemas Digitales Principios y Aplicasiones. México, D. F.: Prentice Hall. 1986.
- Coughlin R. F. y Driscoll F. F. Circuitos Integrados Lineales y Amplificadores Operacionales. México, . *. .* . . . . . D. F.: Prentica Hall, 1987.
- Eoylestad R. y Nashelsky L. Electrónics Teoría de Circuitos. México, D. F.: Prentice Hall, 1985.